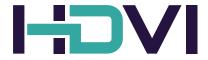

## **Design and Brand Guidelines**

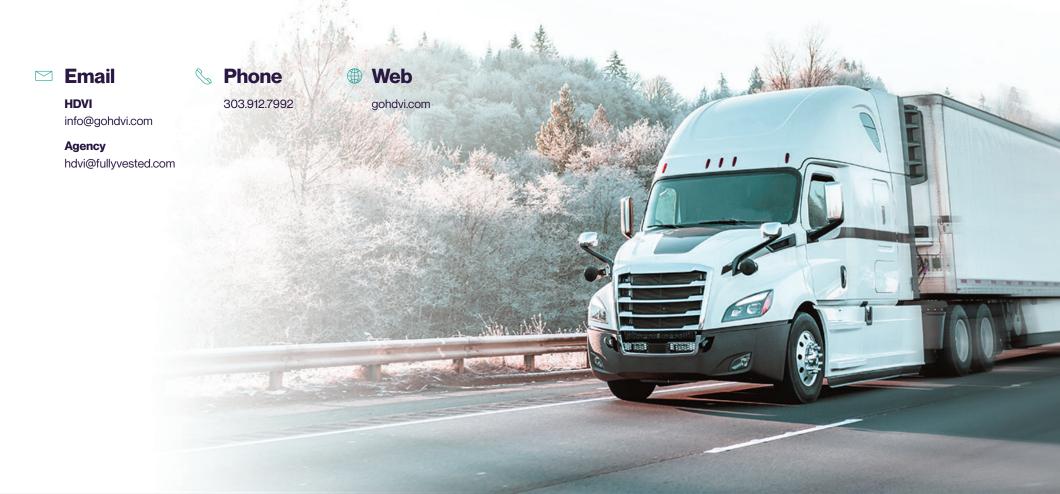

## **Table of Contents**

### 01: Logo Design

01.1: The Full Color Logo

01.2: The One Color Logo

01.3: The Black Logo and White Logo

01.4: Incorrect Applications of the Logo

## **02: Typography**

02.1: Fonts

02.2: Type Application

02.3: Digital Alternatives

#### 03: Color Palette

03.1: The HDVI Color Palette

03.2: Color Tints

03.3: Color Usage Recommendations

### 04: Graphic Assets

04.1: The HDVI Icon Library

04.2: Photography

04.3: Graphic Library Usage

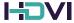

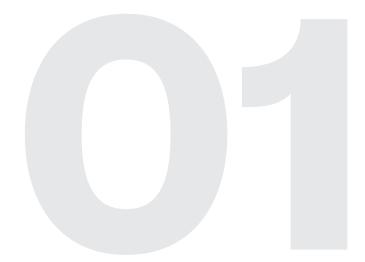

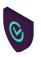

#### Did you know?

The "D" in HDVI's logo represents a moving truck, tying it to the vehicles we insure and the safety we provide.

# **Logo Design**

## **01.1 The Full Color Logo**

HDVI's full color logo consists of four stylized letters adjacent to one-another. The scale and spacing between these letters must remain consistent throughout all usage and are not to be changed from below.

This is HDVI's primary logo and should be used in both print and digital reproduction whenever possible. The colors are not to be changed unless otherwise specified.

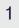

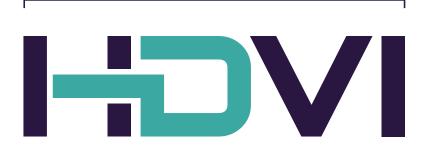

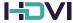

## **01.2** The One Color Logo

HDVI's one color logo consists of all the letters in Quartz from HDVI's official color palette (see Section 02.1).

The one color logo is to be used only when full-color is not an option, such as for embroidery or printed mugs.

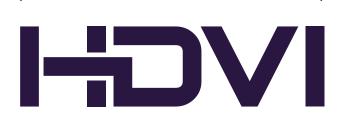

## **01.3** The Black Logo and White Logo

HDVI's black logo consists of all the letters in black (#000000).

The black logo is to be used only for newsprint or 3d printing.

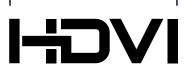

HDVI's white logo consists of all the letters in white (#FFFFF).

The white logo is to be used only when the background color is dark.

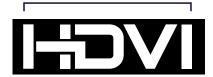

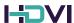

## **01.4 Incorrect Applications of the Logo**

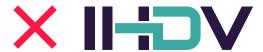

Don't change the format of the logo even if you feel it looks good.

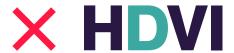

**Don't** recreate the wordmark in another typeface.

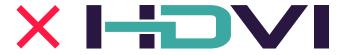

**Don't** stretch the logo in any way.

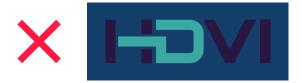

**Don't** place the logo on a similarly colored background.

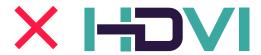

**Don't** change the color of the logo.

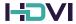

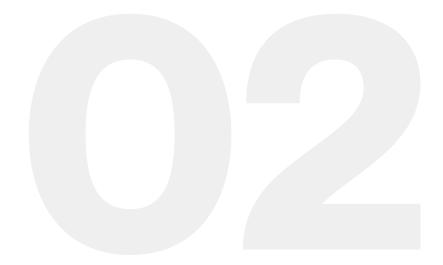

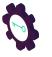

#### Did you know?

HDVI uses a sans-serif font — Neue Montreal — to create a modern and tech-focused feel for our brand.

# **Typography**

## **02.1 Fonts**

#### **Neue Montreal**

Neue Montreal is a versatile Grotesque font with the spirit of a display font. It is designed for both screen and print, and it can easily be used in many contexts, layouts and settings.

The Neue Montreal font family consists of eight different weights.

For access to the Neue Montreal font family, please contact info@gohdvi.com or hdvi@fullyvested.com

#### **Neue Montreal Bold:**

| Aa        | Bb | Сс | Dd | Ee | Ff | Gg     | Hh | li | Jj | Kk |
|-----------|----|----|----|----|----|--------|----|----|----|----|
| LI        | Mm | Nn | Oo | Pp | Qq | Rr     | Ss | Tt | Uu | Vv |
| Ww        | Хx | Yy | Zz | &  | @  | :;     | !? | 1  | %  | >  |
| **        | +  | #  | £  | €  | \$ | Hanson | Γ  | ]  | =  | ١  |
| <b>{}</b> | "  | <  | ~  | æ  | ß  | I      | é  | €  | &  | £  |

## **Neue Montreal Regular:**

| Aa | Bb | Сс | Dd | Ee | Ff | Gg       | Hh | li | Jj | Kk |
|----|----|----|----|----|----|----------|----|----|----|----|
| LI | Mm | Nn | Oo | Рр | Qq | Rr       | Ss | Tt | Uu | Vv |
| Ww | Xx | Yy | Zz | &  | @  | :;       | !? | /  | %  | >  |
| ^^ | +  | #  | £  | €  | \$ | HdS19 DN | [  | ]  | =  | \  |
| {} | "  | <  | ~  | æ  | В  | I        | é  | €  | &  | £  |

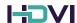

## **02.2 Type Application**

Neue Montreal Bold should be used on all primary titles and body headers in printed collateral.

Neue Montreal Regular should be used for subtitles and subheaders.

Neue Montral Regular is the primary font used for body copy and bullets.

Neue Montreal Regular should be used for introductory paragraphs and thin introductory statements on titles.

#### **Example type lockup:**

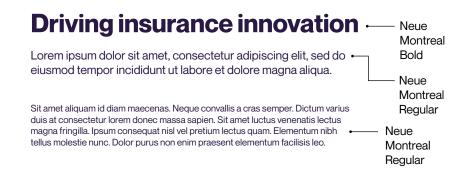

#### **Example type lockup:**

We are - Neue Montreal Regular **Driving insurance innovation** Neue Montreal Bold Sit amet aliquam id diam maecenas. Neque convallis a cras • semper. Dictum varius duis at consectetur lorem donec Neue massa sapien. Montreal Regular

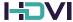

## **02.3 Digital Alternatives**

In instances where the brand fonts are not available, such as PowerPoint presentations and e-mail signatures, we can use digital alternatives.

These are as follows:

Arial Black should be used for primary titles and body headers.

Arial Regular should be used for subtitles and subheaders.

Arial Regular should be used for body copy and bullets.

**Arial Regular** should be used for introductory paragraphs and thin introductory statements on titles.

#### **Example type lockup:**

#### **Driving insurance innovation** — Arial Lorem ipsum dolor sit amet, consectetur adipiscing elit, sed do eiusmod tempor incididunt ut labore et dolore magna Arial aliqua. Regular Sit amet aliquam id diam maecenas. Neque convallis a cras semper. Dictum Arial varius duis at consectetur lorem donec massa sapien. Sit amet luctus Regular venenatis lectus magna fringilla. Ipsum consequat nisl vel pretium lectus

quam. Elementum nibh tellus molestie nunc. Dolor purus non enim praesent

#### **Example type lockup:**

elementum facilisis leo.

We are - Arial Regular **Driving insurance innovation** Black

Sit amet aliquam id diam maecenas. Neque convallis a cras semper. Dictum varius duis at - Arial Regular consectetur lorem donec massa sapien.

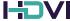

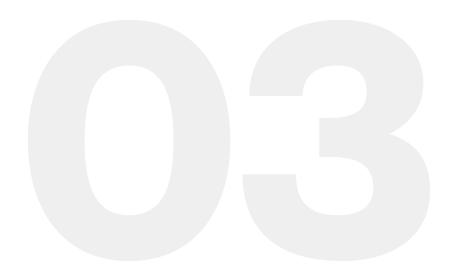

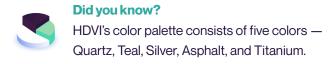

## **Color Palette**

## **03.1 The HDVI Color Palette**

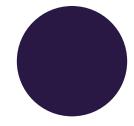

## Quartz R:41 G:24 B:67 HEX: 291843 C: 90 M: 96 Y: 40 K: 46 PMS: 2695C

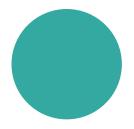

Teal R:59 G:169 B:161 HEX: 3BA9A1 C: 73 M: 12 Y: 42 K: 0 PMS: 7723C

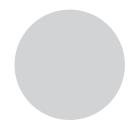

**Silver** R:209 G:211 B:212 HEX: D1D3D4 C: 0 M: 0 Y: 0 K: 20 PMS: 427C

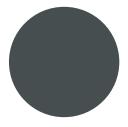

**Asphalt** R:70 G:78 B:79 HEX: 464E4F C: 70 M: 57 Y: 56 K: 36 PMS: 7540C

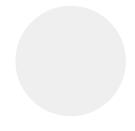

**Titanium** R:239 G:239 B:240 **HEX: EFEFFO** C: 5 M: 4 Y: 3 K: 0 PMS: 663C

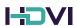

## **03.2 Color Tints**

In instances where more than five colors are needed, such as graphs and charts, the following tints can be applied to the primary colors (Quartz and Teal).

The best practice for applying color tints is to go from high-tolow opacity in a gradual progression, as seen in the examples below.

#### **QUARTZ**

| T1 | OPACITY = 100% |
|----|----------------|
| T2 | OPACITY = 85%  |
| Т3 | OPACITY = 70%  |
| T4 | OPACITY = 55%  |
| T5 | OPACITY = 40%  |
| Т6 | OPACITY = 25%  |

#### **TEAL**

| T1 | OPACITY = 100% |
|----|----------------|
| T2 | OPACITY = 85%  |
| Т3 | OPACITY = 70%  |
|    | OPACITY = 55%  |
|    | OPACITY = 40%  |
|    |                |

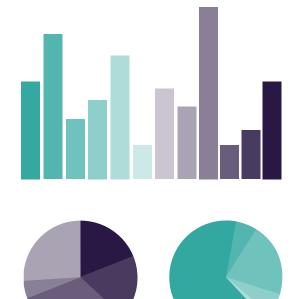

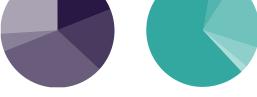

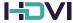

## **03.3 Color Usage Recommendations**

#### **Light backgrounds:**

Quartz should be used for all body copy and most title copy on light backgrounds.

**Teal** can be used to differentiate headers and select titles on light backgrounds, but should be done sparingly.

Do not use **Asphalt**, **Titanium**, or **Sliver** for primary text on light backgrounds.

**Asphalt** can be used to differentiate secondary text on light backgrounds.

**Titanium** can be used as a background color to distinguish between sections of long collateral (i.e. webpages).

## **Dark backgrounds:**

White (#FFFFF) should be used for all body copy and most title copy on dark backgrounds.

**Teal** can be used to differentiate headers and select titles on dark backgrounds, but should be done sparingly.

Do not use **Plum**, **Asphalt**, **Silver**, or **Titanium** for primary text on dark backgrounds.

**Titanium** can be used to differentiate secondary text on dark backgrounds.

**Asphalt** can be used as a background color to distinguish between sections of long collateral (i.e. webpages).

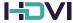

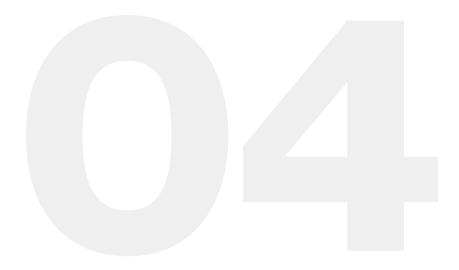

### Did you know?

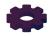

HDVI's graphic assets use an isometric style of illustration, combining depth and simplicity to create a unique visual world.

## **Graphic Assets**

## **04.1 Photography**

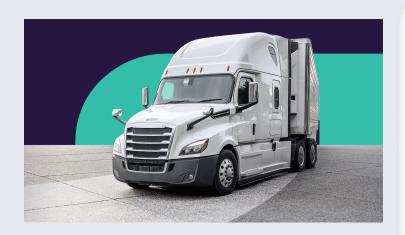

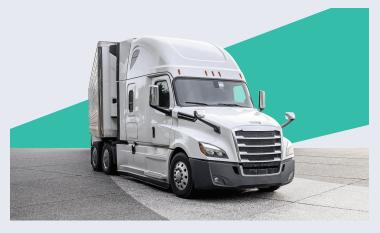

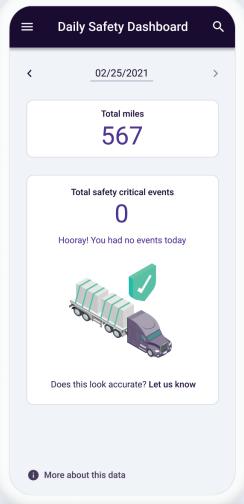

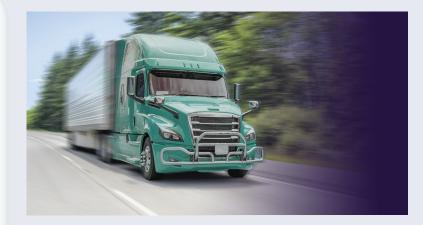

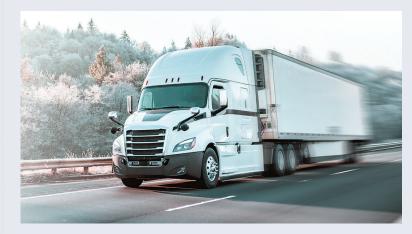

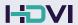

## **04.2** The HDVI Icon Library

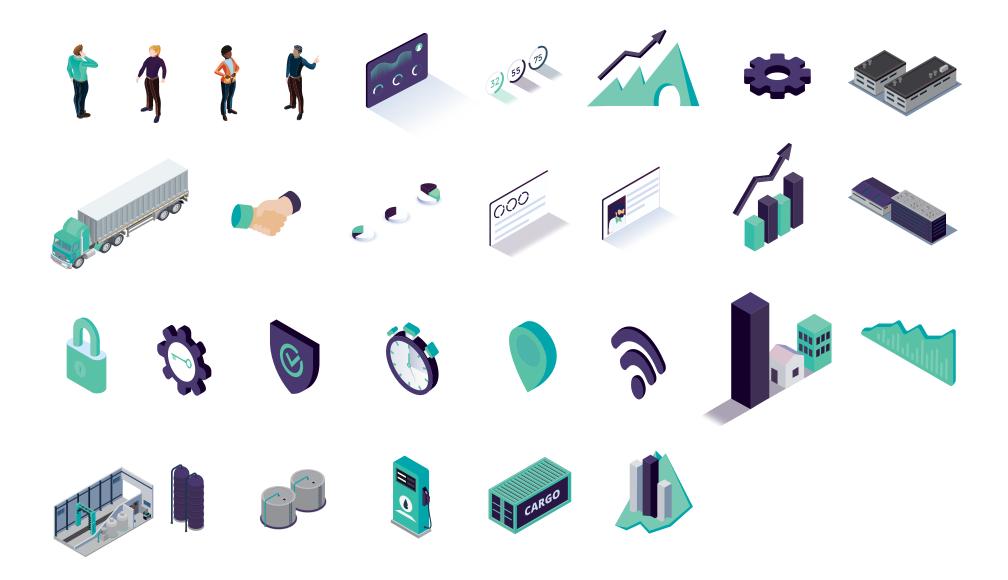

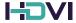

## **04.3** Graphic Library Usage

All graphic assets used in HDVI branded collateral must be taken from the official graphic library.

Graphics should not be modified without oversight from a designer.

Icons should be used primarly as section/list headers and diagrams. Refrain from using large icon illustrations as feature images, instead use photography.

Photography can be used in large features images, header graphics, thumbnails or ads.

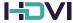